## SAP ABAP table TN10B {IS-H: Statistical Bed Count of Organizational Units}

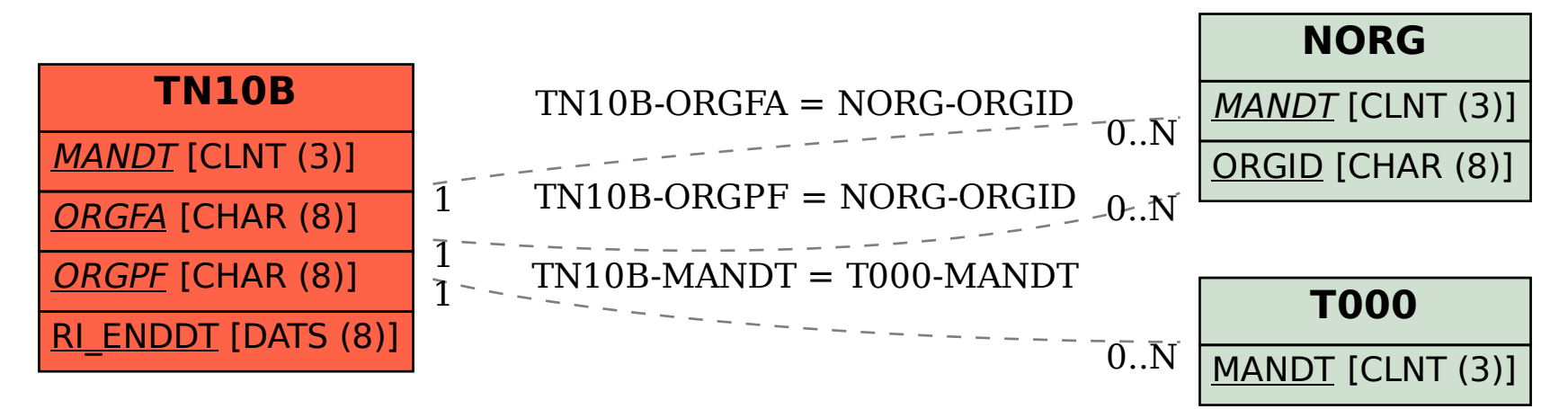